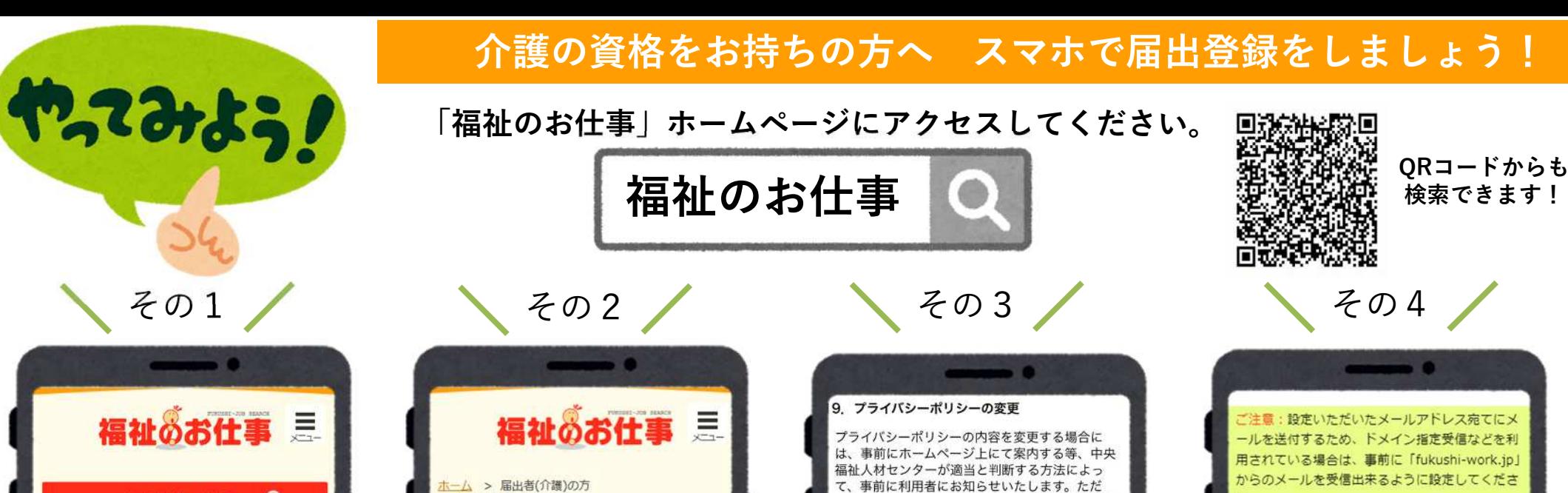

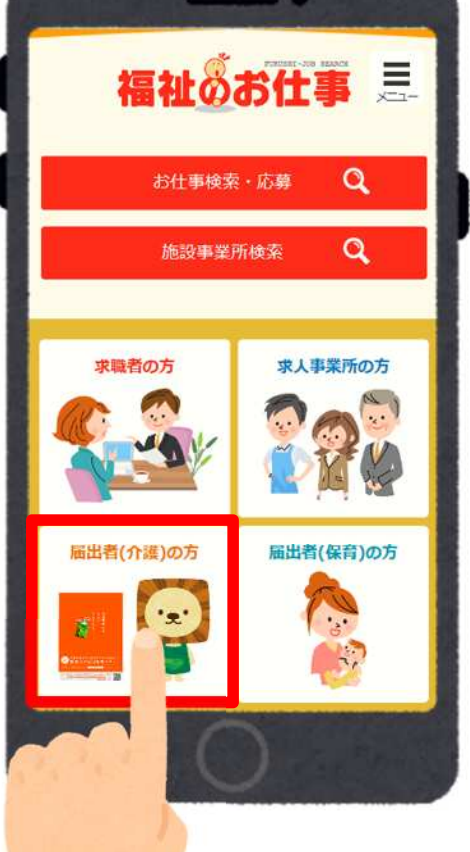

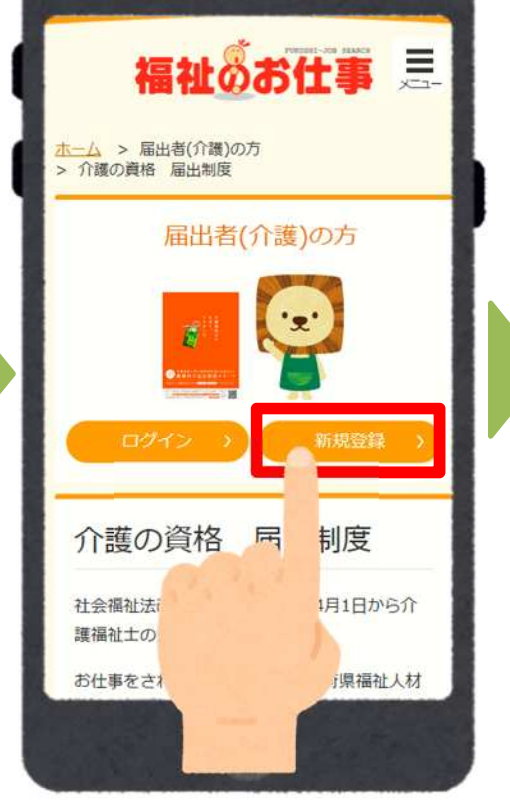

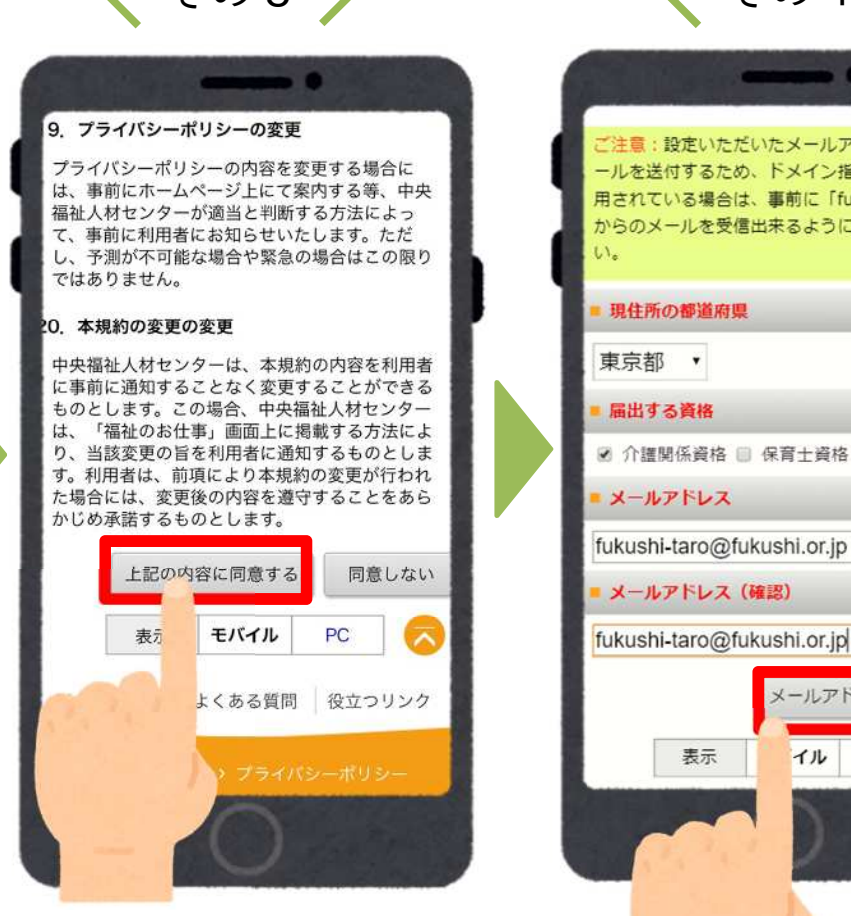

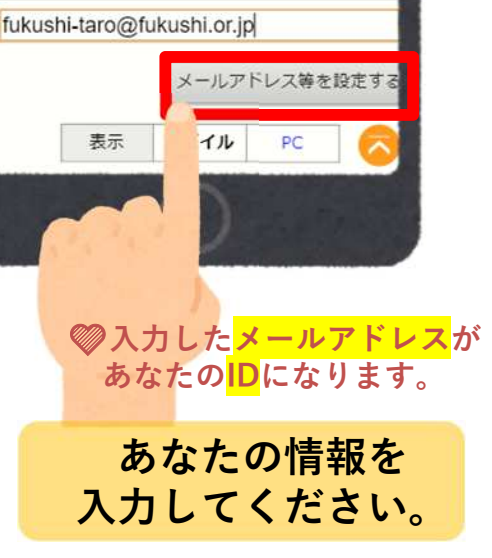

現住所の都道府県

東京都 ,

扁出する資格

メールアドレス

メールアドレス (確認)

■ 介護関係資格 ■ 保育十資格

**「届出者(介護)の方」 をクリック。 「新規登録」をクリック。 利用規約に同意。**

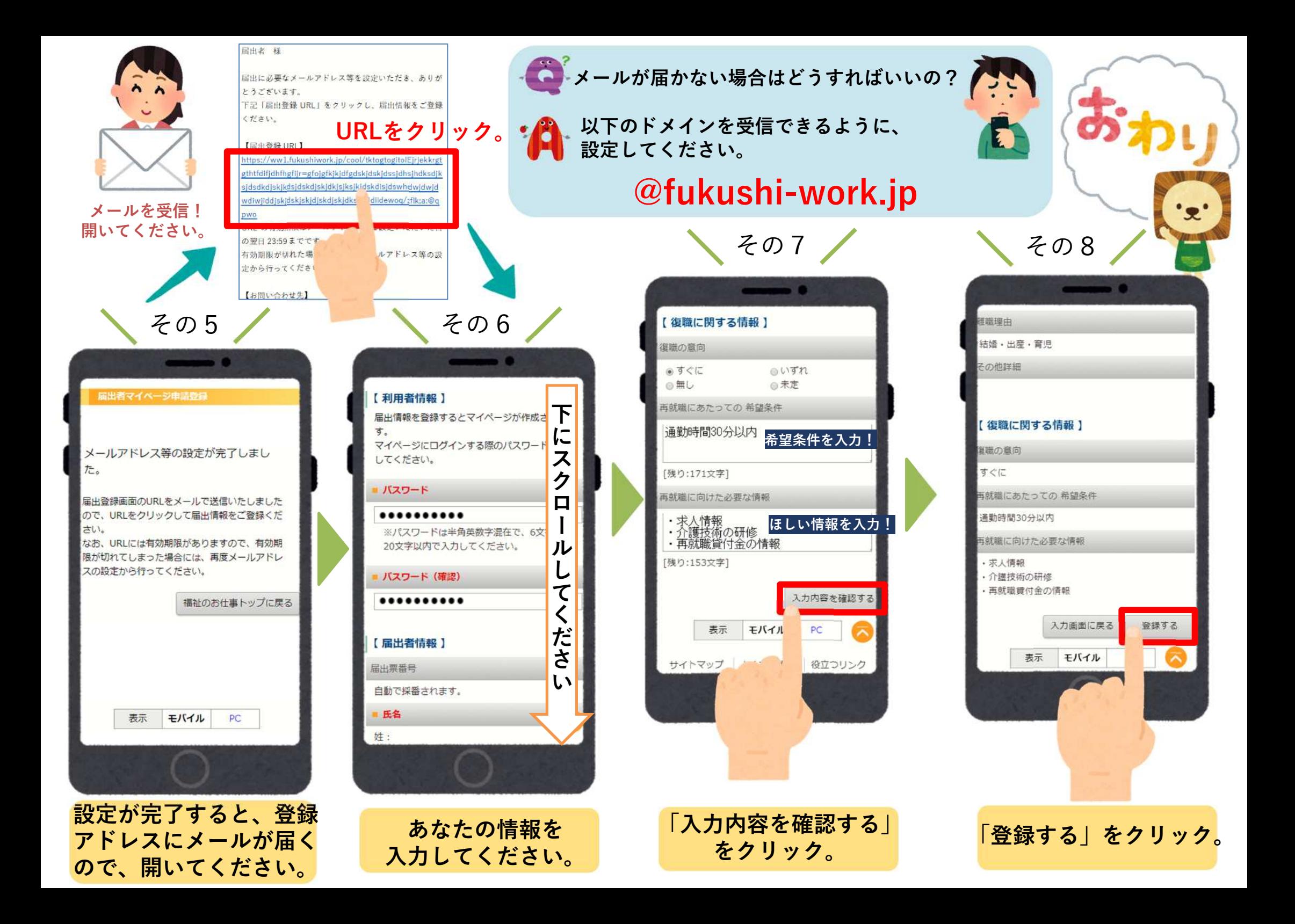